# **ÔN TẬP**

### **Chủ đề 9: Làm quen với soạn thảo văn bản**

- *1. Một số phần mềm soạn thảo văn bản thông dụng* Một số phần mềm soạn thảo văn bản phổ biến là: Microsoft Word, OpenOffice Writer, WPS Writer, Google Docs và Notepad.
- *2. Làm quen với Microsoft Word*

#### *a) Khởi động*

Cách 1: Nháy đúp và biểu tượng Microsoft Word trên màn hình. Cách 2: Nháy vào biểu tượng Microsoft Word trên thanh tác vụ.

Cách 3: Nháy vào biểu tượng Start  $\rightarrow$  nháy chuột vào Microsft Office  $\rightarrow$  nháy chuột vào Microsoft Word.

*b) Màn hình chính*

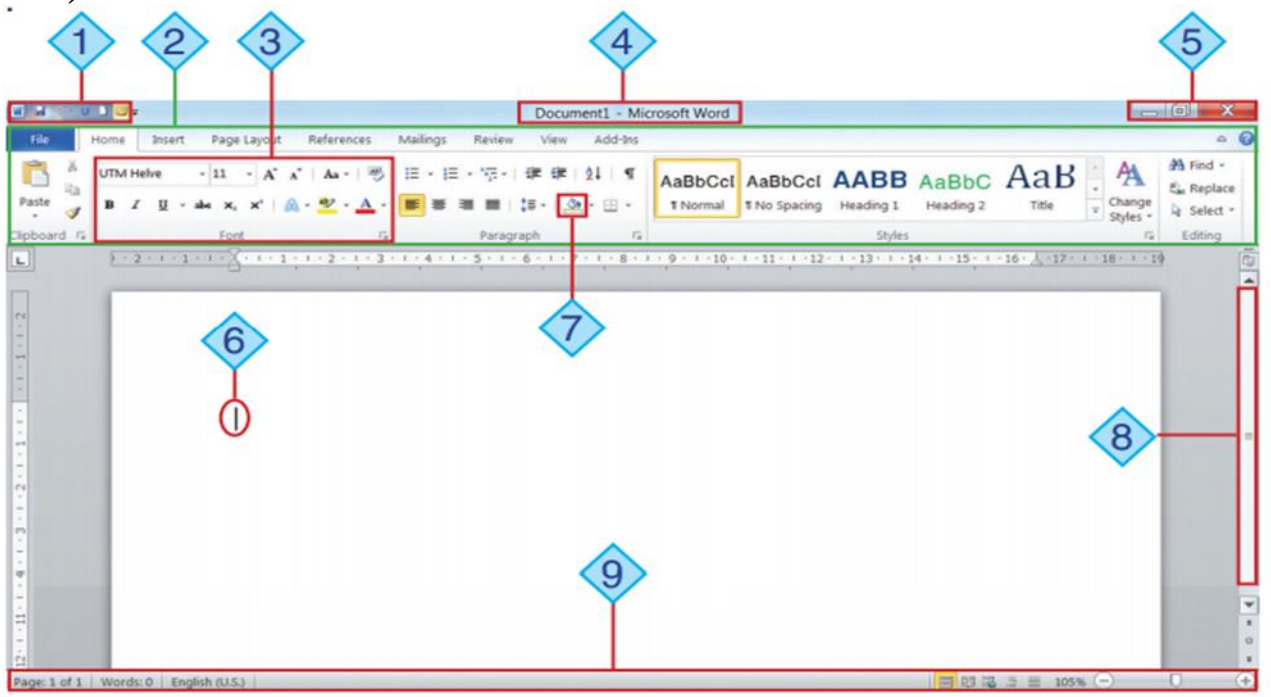

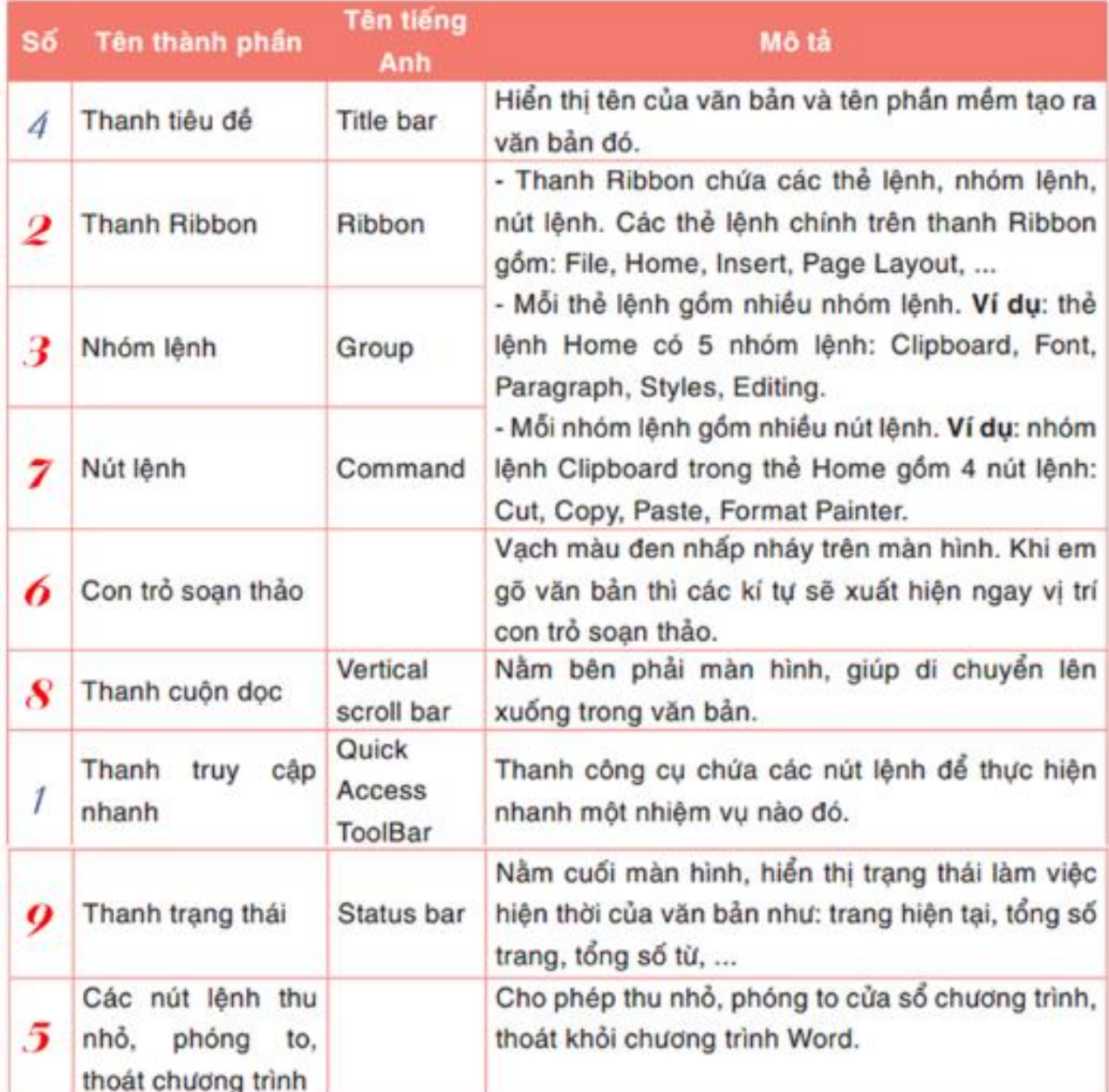

### *3. Một số thao tác cơ bản*

### *a) Tạo văn bản mới*

- $-$  Cách 1: File  $\rightarrow$  New.
- Cách 2: Nháy chuột vào biểu tượng New trên thanh truy cập nhanh.
- Cách 3: Ctrl +N.

### *b) Mở văn bản có sẵn*

- $-C$ ách 1: File  $\rightarrow$  Open.
- Cách 2: Nháy chuột vào biểu tượng Open trên thanh truy cập nhanh.
- $-$  Cách 3: Ctrl  $+$  O.

Sau đó chọn thư mục chứa tệp tin cần mở  $\rightarrow$  chọn tệp  $\rightarrow$  chọn Open.

*c) Lưu văn bản*

 $-C$ ách 1: File  $\rightarrow$  Save

- Cách 2: Nháy chuột vào biểu tượng Save trên thanh truy cập nhanh.
- Cách 3: Ctrl +S.

Sau đó chọn thư mục chứa tệp tin cần lưu  $\rightarrow$  đặt tên  $\rightarrow$  chọn Save.

#### *d) Kết thúc*

Để đóng văn bản ta chon File  $\rightarrow$  Close.

Để kết thúc phiên làm việc với Word:

- Cách 1: Nháy nút X màu đỏ ở góc bên phải màn hình.
- $\widehat{\text{Cách 2: File } \rightarrow \text{Exit}}$ .

### *4. Xem văn bản ở nhiều chế độ*

- Cách 1: View  $\rightarrow$  nhóm lệnh Document Views

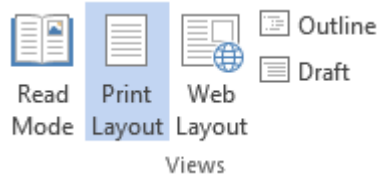

- Cách 2: Chọn các lệnh ở góc phải màn hình.

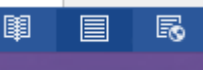

### **Chủ đề 10: Soạn thảo văn bản tiếng Việt**

*1. Các thành phần của văn bản*

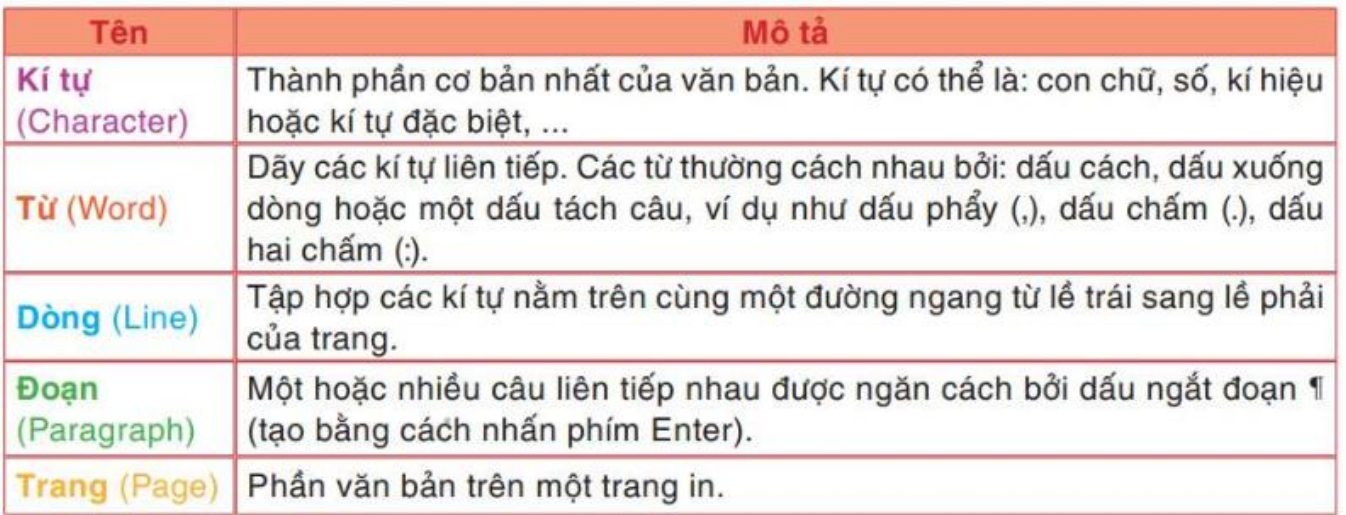

### *2. Gõ văn bản tiếng Việt*

- Phần mềm hỗ trợ gõ tiếng Việt là Unikey và Vietkey.
- Để gõ tiếng Việt ta cần chú ý 3 yếu tố: Bảng mã, kiểu gõ, phông chữ.
- Bảng mã và phông chữ phải thống nhất với nhau.

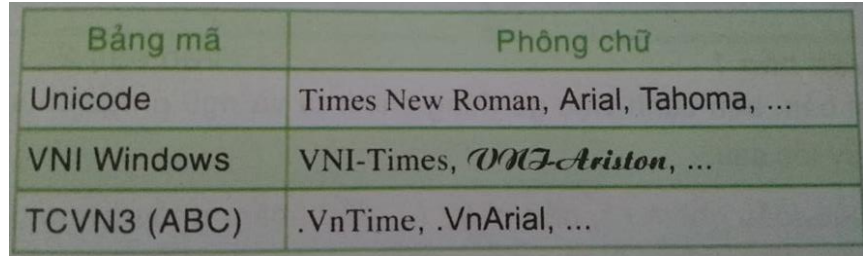

Kiểu gõ: quy định cách người dùng nhập tiếng Việt vào máy tính.

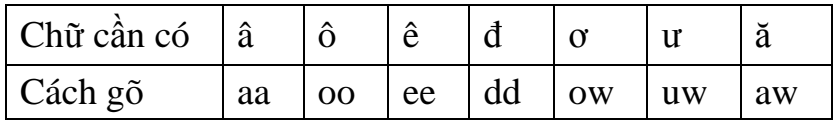

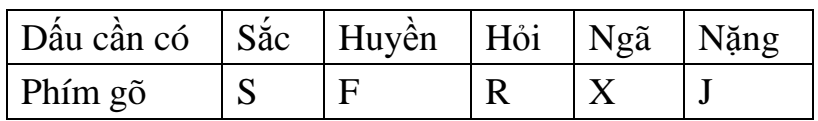

### *3. Quy tắc chung để soạn thảo văn bản*

- Các dấu ngắt câu (dấu chấm (.), dấu phẩy (,), dấu chấm phẩy (;), dấu hai chấm (:), dấu chấm than (!), dấu chấm hỏi (?)) được *đặt sát vào từ phía trước* và *cách từ phía sau một khoảng trắng* (nếu phía sau vẫn còn nội dung).
- Các dấu mở ngoặc và mở nháy, ví dụ: (, [, {, <, ', " sẽ được *đặt sát vào bên trái kí tự đầu tiên của từ tiếp theo*. Các dấu đóng ngoặc và đóng nháy, ví dụ: ), ], }, >, ', ", sẽ được *đặt sát vào bên phải kí tự cuối cùng của từ ngay trước đó.*
- Giữa các từ chỉ dùng *một khoảng trắng* (nhấn phím Spacebar) để phân cách.
- Giữa các đoạn được ngăn cách bằng *một kí tự ngắt dòng* (nhấn phím Enter).

#### *Bài tập 1:*

- *Khởi động Microsoft Word.*
- *Nhập văn bản với nội dung như bên dưới.*
- *Lưu văn bản với tên BT1\_XUANDIEU.docx*

### **Xuân Diệu**

Tên thật là Ngô Xuân Diệu, sinh ngày 2/2/1916 tại Tuy Phước, tỉnh Bình Định cũ, nơi cha là Ngô Xuân Thọ vào dạy học và kết duyên với mẹ là Nguyễn Thị Hiệp. Xuân Diệu sau ra Hà Nội học, 1938-1940 ông và Huy Cận ở gác 40 Hàng Than. Ông tốt nghiệp kỹ sư canh nông năm 1943, mất ngày 18/12/1985.

Đây là trang danh sách liệt kê tuyển tập các tác phẩm, tập thơ và những bài thơ hay nhất của nhà thơ Xuân Diệu (Ngô Xuân Diệu). Vốn biết đến là ông hoàng của thi ca lãng mạn và cũng là một trong những tác giả tiêu biểu nhất của phong trào thơ mới. Ông mang ngọn gió rạo rực, thiết tha, nồng cháy, khao khát yêu thương đến cho thi ca. Thơ Xuân Diệu là "vườn mơn trớn", ca ngợi tình yêu bằng muôn sắc điệu, âm thanh và hương vị.

### *Bài tập 2:*

- *Khởi động Microsoft Word.*
- *Nhập văn bản với nội dung như bên dưới.*
- *Lưu văn bản với tên BT2\_VOIVANG\_XUANDIEU.docx*

## **Vội Vàng**

**(Xuân Diệu)** Tôi muốn tắt nắng đi

Cho màu đừng nhạt mất; Tôi muốn buộc gió lại Cho hương đừng bay đi.

Của ong bướm này đây tuần trăng mật; Này đây hoa của đồng nội xanh rì; Này đây lá của cành tơ phơ phất; Của yến anh này đây khúc tình si. Và này đây ánh sáng chớp hàng mi; Mỗi sáng sớm, thần vui hằng gõ cửa; Tháng giêng ngon như một cặp môi gần; Tôi sung sướng. Nhưng vội vàng một nửa: Tôi không chờ nắng hạ mới hoài xuân. Xuân đang tới, nghĩa là xuân đang qua, Xuân còn non, nghĩa là xuân sẽ già,

Mà xuân hết, nghĩa là tôi cũng mất. Lòng tôi rộng, nhưng lượng trời cứ chật, Không cho dài thời trẻ của nhân gian, Nói làm chi rằng xuân vẫn tuần hoàn, Nếu đến nữa không phải rằng gặp lại. Còn trời đất, nhưng chẳng còn tôi mãi, Nên bâng khuâng tôi tiếc cả đất trời; Mùi tháng, năm đều rớm vị chia phôi, Khắp sông, núi vẫn than thầm tiễn biệt… Cơn gió xinh thì thào trong lá biếc, Phải chăng hờn vì nỗi phải bay đi? Chim rộn ràng bỗng đứt tiếng reo thi, Phải chăng sợ độ phai tàn sắp sửa? Chẳng bao giờ, ôi! Chẳng bao giờ nữa…